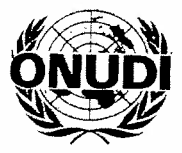

 $\ddot{\phantom{0}}$ 

J.

# ORGANIZACIÓN DE LAS NACIONES UNIDAS PARA EL DESARROLLO INDUSTRIAL

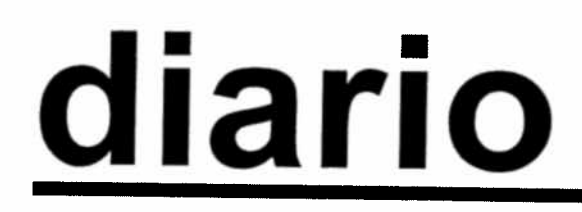

# CONFERENCIA GENERAL Noveno período de sesiones No. 5

Viena, 3 <sup>a</sup> 7 de diciembre de 2001

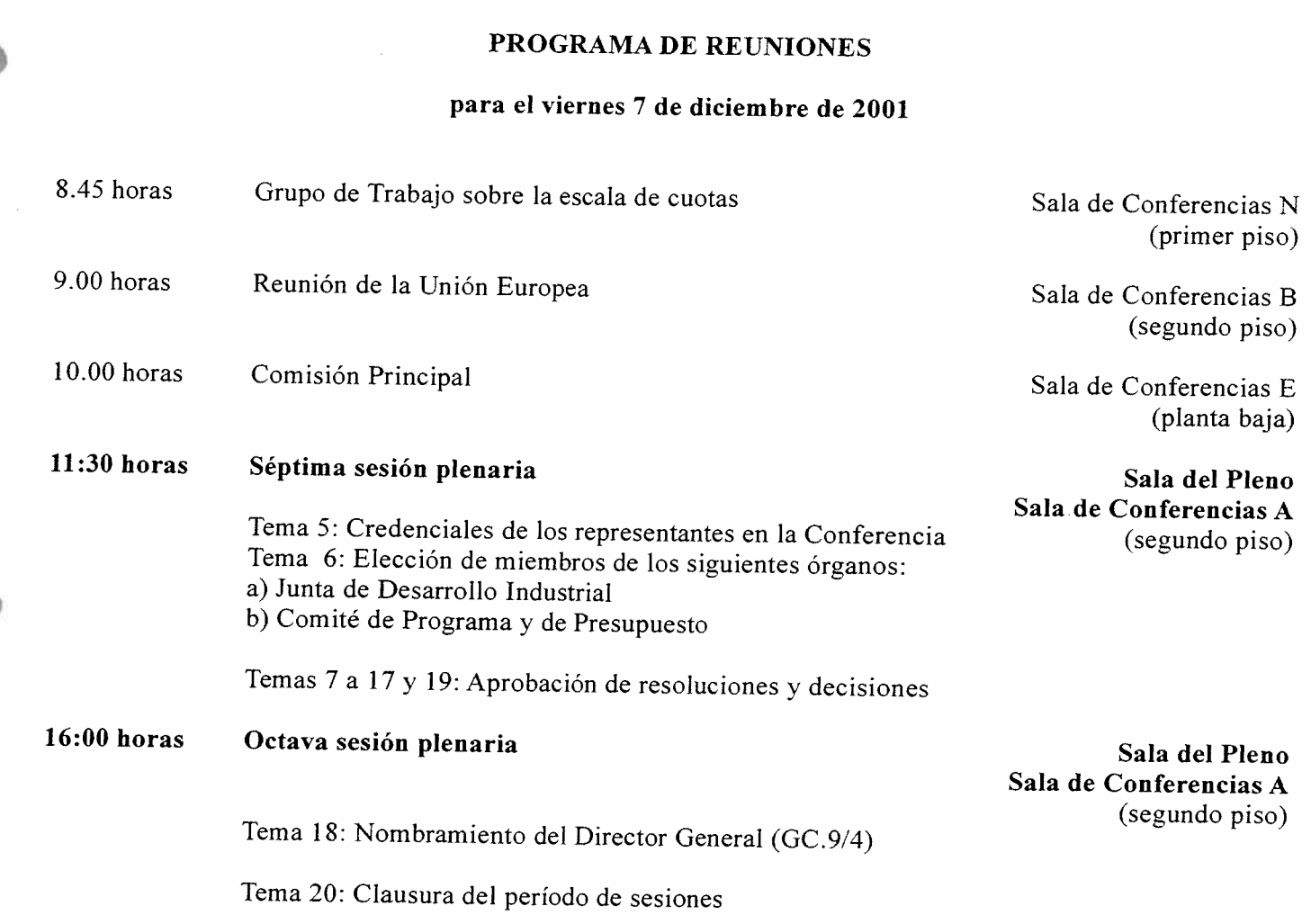

Para la inserción de textos en el Diario, se ruega dirigirse con la mayor anticipación posible a la Redactora del Diario, Sra. Monika Deisting, en la oficina 02 B 548 del Centro Austria de Viena, extensión 2012.

# RESUMEN DE LAS SESIONES CELEBRADAS

#### el jueves <sup>6</sup> de diciembre de <sup>2001</sup>

# Quinta sesión plenaria (10.00 horas)

#### Temas 7 a 17: Debate general (continuación)

Formularon declaraciones los representantes del Pakistán, Guinea, Burundi, Kenya, la República Checa, Suiza, el Japón, Luxemburgo, Sri Lanka, Belarús, Zimbabwe, Rumania, Yugoslavia, Madagascar, la República Popular Democrática de Corea, Noruega, Kuwait, el Sudán y la República de Corea.

#### Sexta sesión <sup>p</sup>lenaria (15.00 horas)

#### Temas 7 <sup>a</sup> 17: Debate general (continuación)

Formularon declaraciones los representantes de Bhután. Etiopía, el Reino Unido de Gran Bretaña e Irlanda del Norte, la República Unida de Tanzanía, el Senegal, Côte d'Ivoire, la Jamahiriya Arabe Libia. Angola, Nepal, Benin, Lesotho <sup>y</sup> Rwanda.

#### AVISOS

# Pases de conferencias para el CAV y el CIV

Los pases de conferencias para el CAV <sup>y</sup> el CIV pueden actualizarse <sup>y</sup> volverse <sup>a</sup> utilizar en futuros períodos de sesiones. Por consiguiente, se insta <sup>a</sup> los miembros de delegación que tengan estos pases <sup>a</sup> que los entreguen <sup>a</sup> los oficiales de seguridad <sup>o</sup> <sup>a</sup> los oficiales de conferencias cuando finalice el actual período de sesiones. Naturalmente, este ruego no va dirigido <sup>a</sup> los miembros de delegación que tengan pase de acceso al CIV por ser miembros de Misiones Permanentes.

#### Documentación

Se ruega <sup>a</sup> los delegados que retiren los documentos de sus respectivos casilleros en el Centro de Distribución de Documentos situado <sup>a</sup> la entrada de la Sala de Conferencias <sup>A</sup> antes de la última sesión plenaria.

#### Entrevistas con funcionarios de la Secretaría de la ONUDI

Los delegados pueden concertar entrevistas con funcionarios de la Secretaría de la ONUDI en la oficina 03 A 441 del Centro Austria de Viena.

### Fondo para el Desarrollo Industrial

Se informa a los delegados de que las contribuciones al Fondo para el Desarrollo Industrial o al fondo fiduciario pueden entregarse al Sr. Adrie De Groot, Coordinador de Movilización de Fondos, o consultarse con él en la o

#### Cibercafé de la ONUDI

En el vestíbulo A del segundo piso del Centro Austria de Viena (extensión 2029) se instalará, de las 8.30 a las 18.00 horas, un Cibercafé con ordenadores de sobremesa conectados con la Internet.<br>Habrá funcionarios de la ON

# Documentación de la Conferencia en Internet

Todos los documentos oficiales de la Conferencia General se encuentran en la página de la ONUDI en Internet (www.unido.org). Para consultarlos, vaya a "About UNIDO" en la esquina superior derecha, y búsquelos bajo "Governi un resumen de la Conferencia en UNIDO Scope.

### Computadoras personales para los delegados

Durante el actual período de sesiones de la Conferencia General habrá computadoras personales instaladas <sup>a</sup> disposición de los delegados en el despacho <sup>02</sup> <sup>A</sup> <sup>443</sup> del Centro Austria de Viena.

# Publicaciones de la ONUDI destinadas <sup>a</sup> la venta

Las publicaciones de la ONUDI destinadas a la venta pueden adquirirse en la Oficina de Publicaciones de Venta del Centro Internacional de Viena, despacho D1062 (teléfono 88-3697\*).

<sup>\*</sup>Para efectuar llamadas telefónicas dentro del Centro Austria de Viena, márquese únicamente el número de extensión.

 $\frac{\mu}{2}$ 

 $\tilde{\mathbf{v}}$